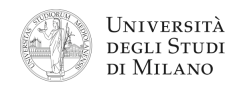

- **1.** [3] Qual è il numero positivo più piccolo rappresentabile nel formato standard IEEE– 754, singola precisione? Scriverne sia il valore decimale che la sua rappresentazione esadecimale.
- **2.** [3] Si dimostri la seguente equivalenza applicando le regole dell'algebra booleana.

$$
(x+\overline{y})(\overline{x}+z) = xz + \overline{x}\,\overline{y}
$$

! (suggerimento: si ricordi il metodo per effettuare **3.** [5] Si disegni la struttura circuitale di un sottrattore di numeri interi, espressi in complemento a 2 su 3 bit. sottrazioni mediante un sommatore, quando si usa la notazione in complemento a 2)

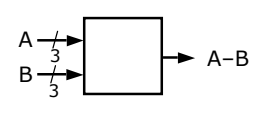

**4.** [5] Si progetti un circuito caratterizzato da 3 linee di ingresso  $(n_2 n_1 n_0)$  che rappresentano un numero *N* intero con segno (in complemento a 2), e da un'uscita Y che vale `1' se e solo se il valore assoluto di *N* è minore di 3 (  $\vert N \vert$ < 3 ).

a) Determinare la tabella di verità di Y; b) esprimerla nella forma canonica più adatta; c) semplificarla mediante mappe di Karnaugh; d) semplificarla ulteriormente, se possibile, mediante semplificazioni algebriche; e) disegnarne lo schema circuitale.

**5.** [7] Si sintetizzi una macchina a stati finiti di Moore sincrona caratterizzata da una linea d'ingresso ed una linea di uscita: l'uscita cambia valore ogni volta che la linea d'ingresso passa da "0" a "1" e permane a "1" per almeno 3 colpi di clock. Si assuma che, allo stato iniziale, sia l'ingresso che l'uscita si trovino a "0".

Si determinino: STG, STT, STT codificata e struttura circuitale del sistema completo, non trascurando la gestione del segnale di clock ed avendo cura di semplificare il più possibile le funzioni prima di tradurle in circuito.

**6.** [6] Si scriva un programma Assembly completo, per ambiente SPIM, il quale allochi nella memoria un array di numeri interi inserito da tastiera dall'utente e, successivamente, calcoli il prodotto degli elementi dell'array e lo stampi il a video. Il programma deve presentarsi a terminale come

Numero di elementi? **> 3** Inserisci elemento 0 **> 8** Inserisci elemento 1 **> 5** Inserisci elemento 2 **> 4** Il prodotto vale: 160

nell'esempio riportato a lato:

**7.** [5] Si traduca il seguente frammento di codice Assembly MIPS in linguaggio macchina, in formato esadecimale, calcolando prima i valori esadecimali **IND\_1** e **IND\_2** che permettono di saltare esattamente all'indirizzo indicato in ciascun commento.

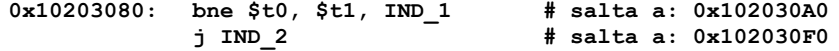

© Federico Pedersini – Dip. di Informatica (DI) luglio 2012

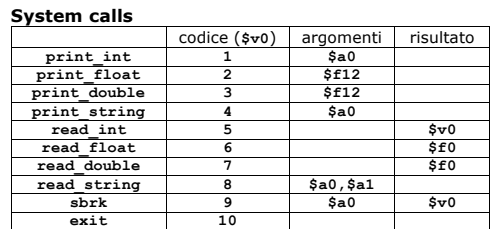

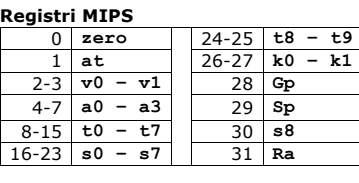

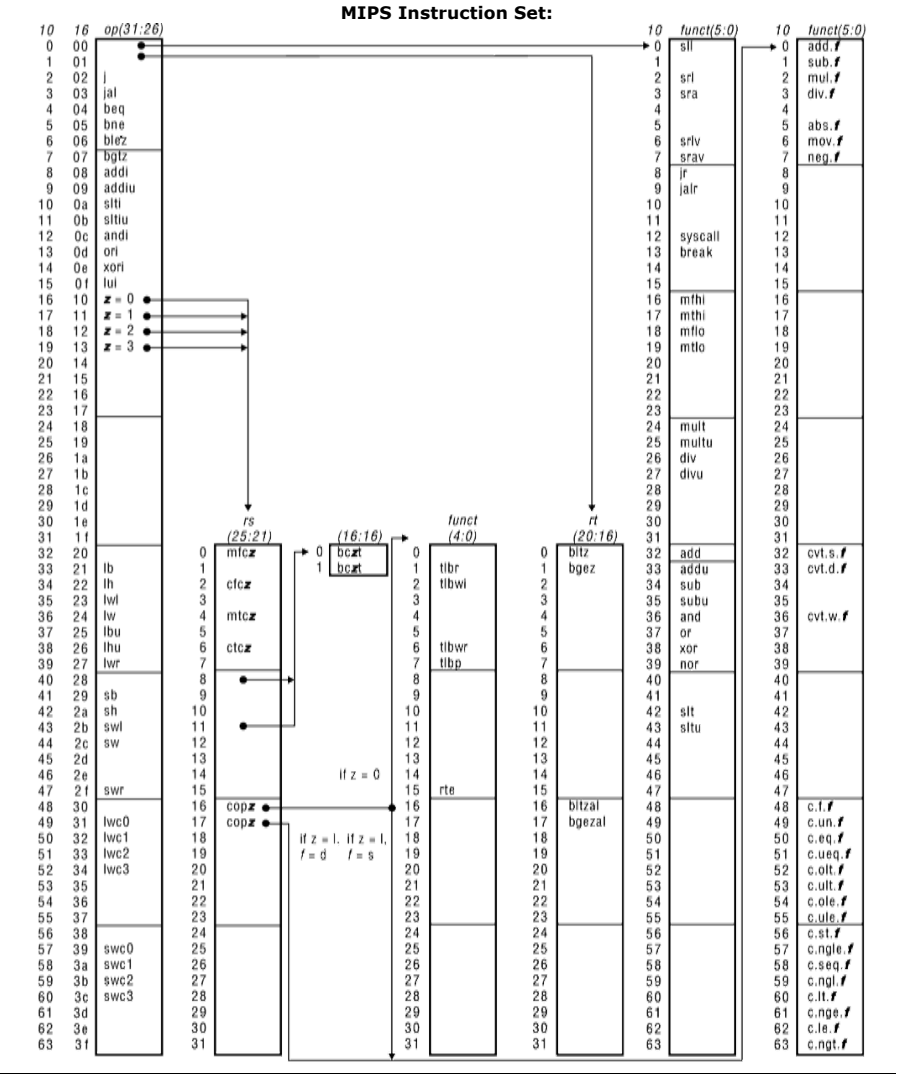